## SAP ABAP table /J7L/WEIGHT\_FEE\_LINE {REA Price Calculation: Communication Structure Fractions}

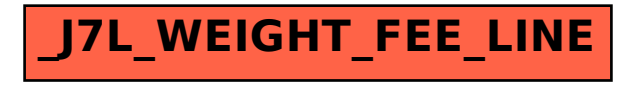